## **Open Cycle**

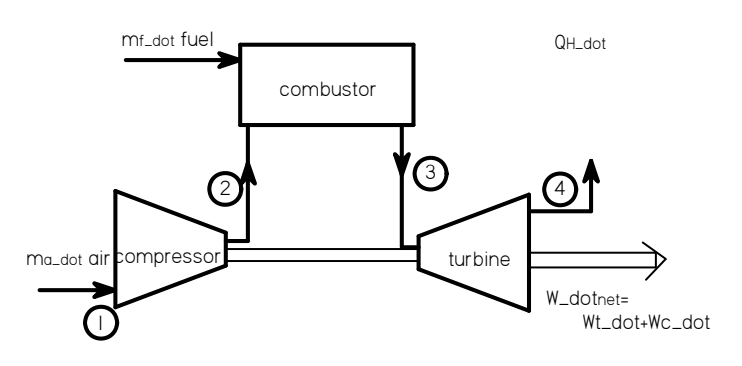

**power ... compressor ...**  $W_{c\_dot} = -m_{a\_dot} \cdot (h_2 - h_1) = -m_{a\_dot} \cdot c_{p\_air} \cdot (T_2 - T_1)$ 

*turbine ...*

$$
W_{t\_dot} = (-m_{a\_dot} + m_{f\_dot})(h_3 - h_4) = -m_{a\_dot}\left(1 + \frac{m_{f\_dot}}{m_{a\_dot}}\right) \cdot c_{p\_prod} \cdot (T_3 - T_4)
$$

as a side note: if the net work were converted to velocity via a nozzle (jet engine) the relationships would be W<sub>net dot</sub> = W<sub>t\_dot</sub> - W<sub>c\_dot</sub> determines state 4 out of turbine at  $p_4 > p_1$  atmosphere is state 5

T<sub>4</sub> determined from equation for net work  $w_{net} = c_p (T_3 - T_4)$ 

nozzle anlysis:<br>First law, Q = W = 0  $h_4 = h_5 + \frac{v^2}{2}$  determines V, thrust from momentum change

 $γ-1$  γ−1  $γ-1$  $T_4$   $(p_4)$   $\begin{array}{ccc} \uparrow & \uparrow & \uparrow & \uparrow \\ \uparrow & \downarrow & \downarrow & \uparrow \\ \downarrow & \downarrow & \downarrow & \downarrow \\ \downarrow & \downarrow & \downarrow & \downarrow \\ \downarrow & \downarrow & \downarrow & \downarrow \\ \downarrow & \downarrow & \downarrow & \downarrow \\ \downarrow & \downarrow & \downarrow & \downarrow \\ \downarrow & \downarrow & \downarrow & \downarrow \\ \downarrow & \downarrow & \downarrow & \downarrow \\ \downarrow & \downarrow & \downarrow & \downarrow \\ \downarrow & \downarrow & \downarrow & \downarrow \\ \downarrow & \downarrow & \downarrow & \downarrow & \downarrow \\ \downarrow &$ could determine  $p_4$  from  $\frac{4}{T_3} = \left(\frac{4}{p_3}\right)$  determine  $T_5$  from  $\frac{5}{T_3} = \left(\frac{5}{p_3}\right)$  or ...  $\frac{5}{T_4} = \left(\frac{5}{p_4}\right)$ 

*combustor ...* 

1 = atmosphere ... adiabatic combustion  $Q = W = 0$ 

<sup>0</sup>**=** HR2 <sup>−</sup> HP3 0 = Enthaply of reactants at combustor inlet, compressor outlet - Enthalpy of products out of combustor - first law

rewrite using LHV ...  $0 = H_{R2} - H_{R0} - (H_{P3} - H_{P0}) + LHV$ 

rewrite using specifi enthalpy and mass flows ... on a per unit mass flow of fuel ...

$$
0 = h_{f2} - h_{f0} + \frac{m_{a\_dot}}{m_{f\_dot}} \cdot (h_{a2} - h_{a0}) - \left(1 + \frac{m_{a\_dot}}{m_{f\_dot}}\right) \cdot (h_{p3} - h_{p0}) + LHV
$$

to account for incomplete combustion introduce combustion efficiency ... only obtain  $\eta_{comb}$ .HV

12/19/2005 1

Given

$$
0 = h_{f2} - h_{f0} + \frac{m_{a\_dot}}{m_{f\_dot}} \cdot (h_{a2} - h_{a0}) - \left(1 + \frac{m_{a\_dot}}{m_{f\_dot}}\right) \cdot (h_{p3} - h_{p0}) + \eta_{comb} \cdot LHV
$$

can solve for  $m_{a\_dot}/m_{f\_dot}$ 

$$
\displaystyle \mathrm{Find}\Big(m_{a\_dot}\Big) \rightarrow \Big(h_{f2}-h_{f0}-h_{p3}+h_{p0}+\eta_{comb}\cdot LHV\Big) \cdot \frac{m_{f\_dot}}{-h_{a2}+h_{a0}+h_{p3}-h_{p0}}
$$

$$
\frac{m_{a\_dot}}{m_{f\_dot}} = \frac{n_{comb} \cdot LHV + (h_{f2} - h_{f0}) - (h_{p3} - h_{p0})}{h_{p3} - h_{p0} - (h_{a2} - h_{a0})}
$$

introduce average  
specific heat ... 
$$
c_{p_{bar-air}} = \frac{h_{a2} - h_{a0}}{T_2 - T_0}
$$
  $c_{p_{bar-prod}} = \frac{h_{p3} - h_{p0}}{T_3 - T_0}$   $c_{p_{bar-tuel}} = \frac{h_{f2} - h_{f0}}{T_2 - T_0}$ 

$$
\frac{m_{a\_dot}}{m_{f\_dot}} = \frac{\eta_{comb'}LHV + c_{p\_bar\_fuel}(\tau_2 - \tau_0) - c_{p\_bar\_prod}(\tau_3 - \tau_0)}{c_{p\_bar\_prod}(\tau_3 - \tau_0) - c_{p\_bar\_air}(\tau_2 - \tau_0)}
$$
\n
$$
\text{or ... inverting } \frac{m_{f\_dot}}{m_{a\_dot}} = \frac{c_{p\_bar\_prod}(\tau_3 - \tau_0) - c_{p\_bar\_air}(\tau_2 - \tau_0)}{\eta_{comb'}LHV + c_{p\_bar\_fuel}(\tau_2 - \tau_0) - c_{p\_bar\_prod}(\tau_3 - \tau_0)}
$$

gas turbine efficiency efficiency dividing by  $m_{a\_dot}$ 

$$
\eta = \frac{W_{net\_dot}}{m_{f\_dot} \cdot LHV} = \frac{W_{t\_dot} + W_{c\_dot}}{m_{f\_dot} \cdot LHV} = \frac{\left(1 + \frac{m_{f\_dot}}{m_{a\_dot}}\right) \cdot c_{p\_bar\_prod}(T_3 - T_4) - c_{p\_bar\_air} \cdot (T_2 - T_1)}{m_{f\_dot} \cdot LHV}
$$

$$
SFC = \frac{\text{kg} \cdot \frac{\text{fuel}}{\text{hr}}}{\text{power} = \text{kW}} = \frac{\text{kg}}{\text{kW} \cdot \text{hr}} = \frac{\text{lb}}{\text{hp} \cdot \text{hr}}
$$

 $\frac{b}{b}$  not equality ...

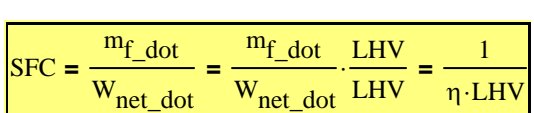

# *Open cycles have similar alternatives to closed*

analysis would be similar as well so not repeated here

#### *Open Cycle Regenerative (Recouperative)*

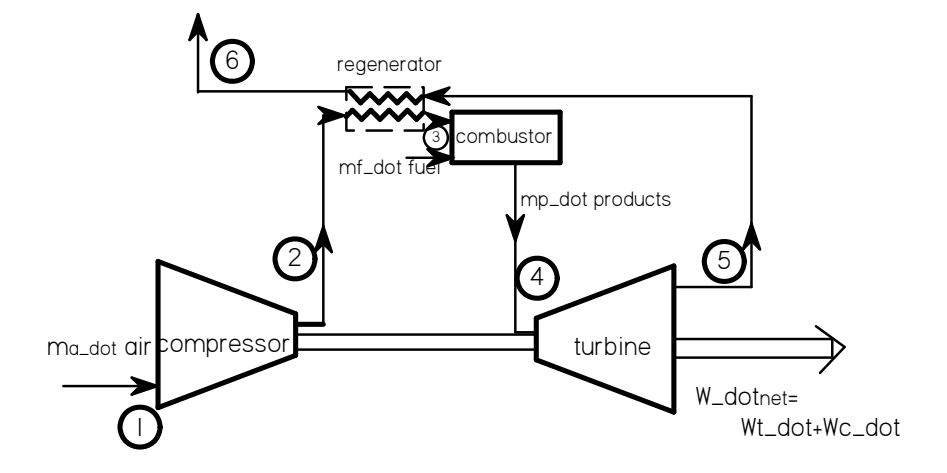

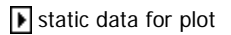

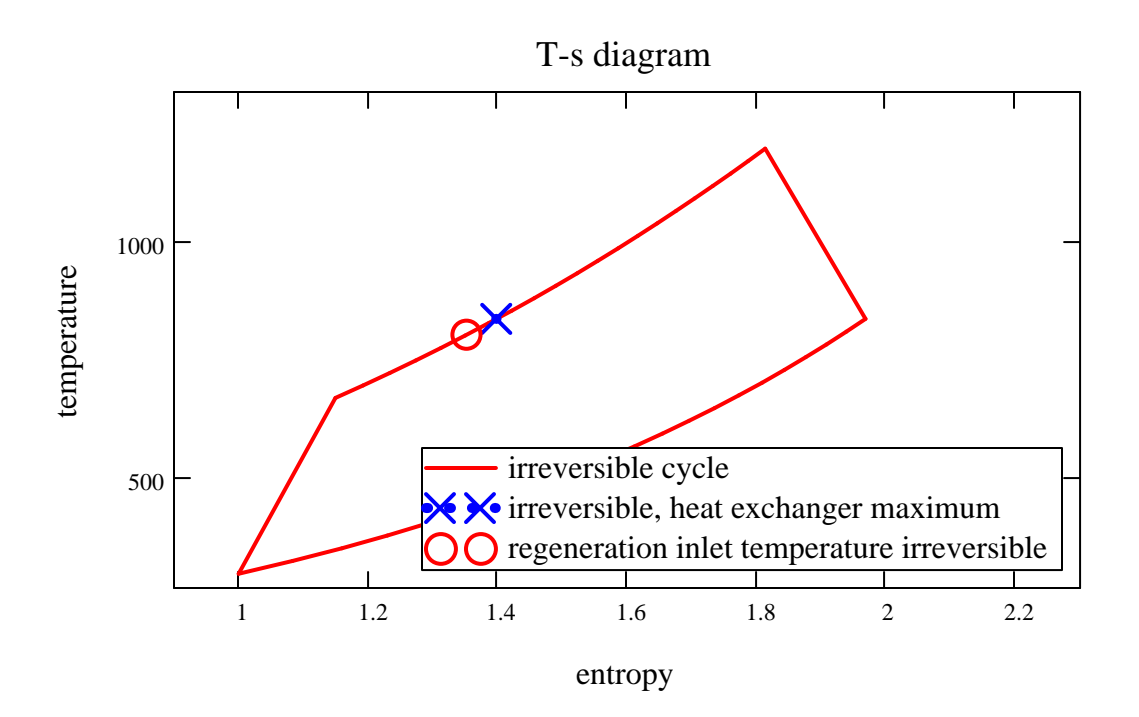

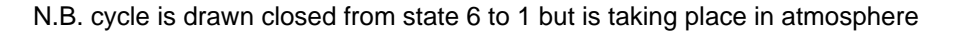

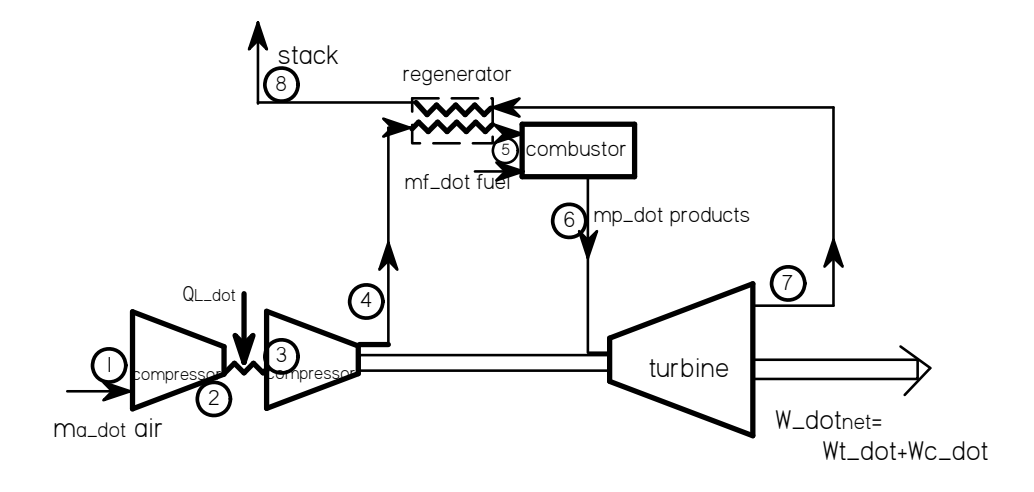

static data for plot

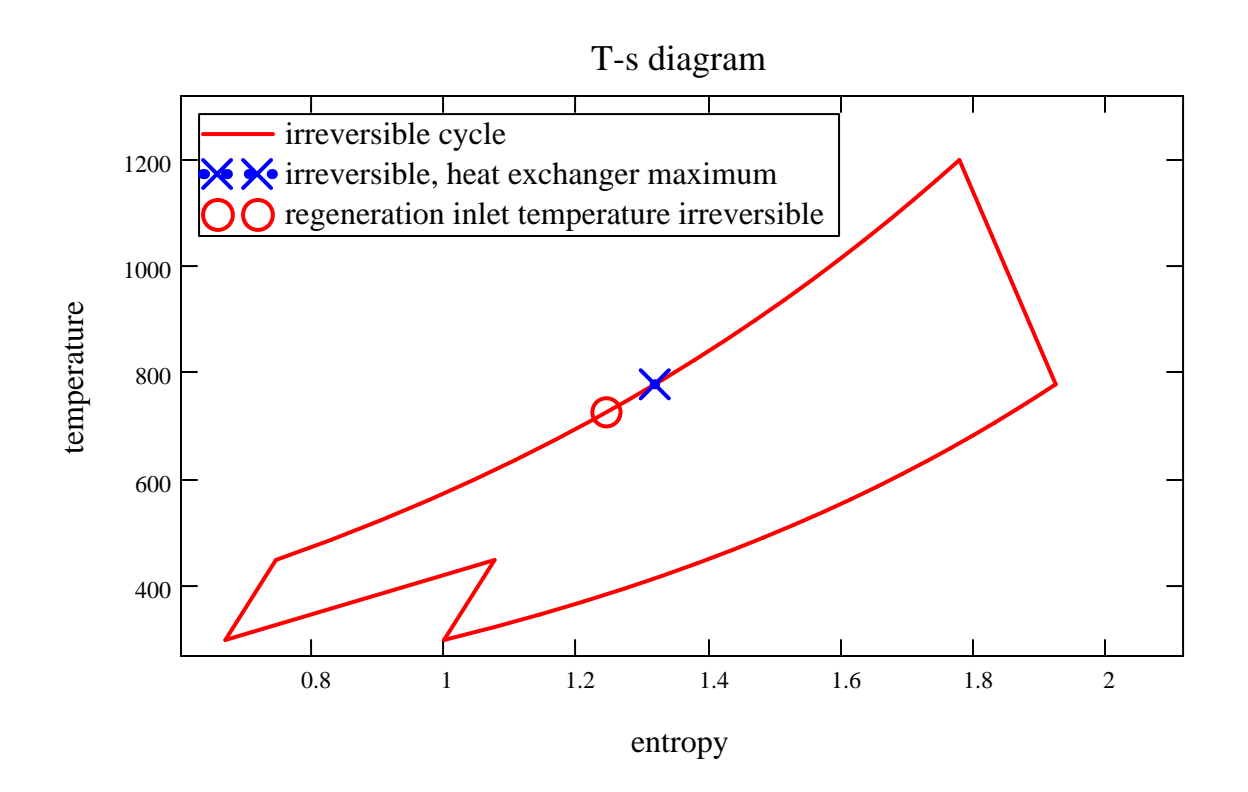

#### *thermodynamic models for combustion*

Various thermodynamic models can be used for analysis of products of combustion:

1. Single gas model perfect gas, constant c<sub>p</sub> (1 kJ/kg\*K close enough),  $\gamma$  = 1.4 2. Two gas model a) perfect gas - air for compression,  $c_p = 1.0035$  kJ/kg\*K,  $\gamma_a = 1.4$ b) perfect gas combustion products;  $c_{pp} = 1.13 \text{ kJ/kg}^*K$ ,  $\gamma_p = 1.3$ 3. Tabulated data (e.g. Keenan & Kaye Gas Tables) property data for air: Table 1: Air at low pressure: T deg F abs, t deg F, h, pr, u, v<sub>r</sub>, φ Table 2. Air at low pressures: T, t, c<sub>p</sub>, c<sub>v</sub>, k = c<sub>p</sub>/c<sub>v</sub>, a, G<sub>max</sub>/p<sub>i</sub> , μ, λ, Pr Table 3: R Log N for air Table 4: Products - 400% Theoretical Air (for One Pound Mole) Table 5: Products - 400% Theoretical Air (for One Pound Mole) fuel data Table 6: Products - R\_bar Log<sub>e</sub> N +4.57263 n Table 7: Products - 200% Theoretical Air (for One Pound Mole) etc. data for oxygen, hydrogen, carbon monoxide, dioxide etc.  $T = deg F$  abs  $c_p$  = specific heat at constant pressure t = deg F  $h =$  enthalpy per unit mass  $c_v =$  specific heat at constant volume  $p_r$  = relative pressure  $G =$  flow per unit area or mass velocity u = internal energy per unit mass  $k = c_p/c_v$  $v_r$  = relative volume p = pressure  $\int$ ⎮ φ **=**   $Pr = Pr$  andtl number =  $cp^* \mu / \lambda$  $R = gas constant for air$ <br>a = velocity of sound

Notes: Appendix (Sources and methods  $\int_{T_0}$  1  $\lambda$  = thermal  $\alpha$  = thermal  $\alpha$ 

- " ...calculated for one particular composition of the hydrocarbon fuel, it has been shown that it represents with high precision the properties of the productsof combustion of fuels of a wide range of composition - all for 400% theoretical air." page 205 bottom

 $\lambda$  = thermal conductivity

- problems involving intermediate mixtures to Table B:

can be solved by interpolation based on theoretical air

or ... extrapolated to 100% for products is valid except for effects of disassociation

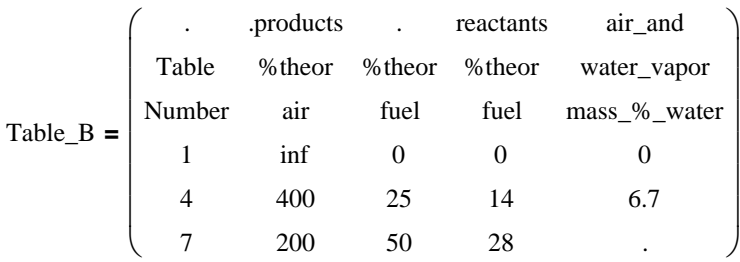

#### 4. Polynomial equations

- example in combustion example  $c_p = f(\theta$  polytropic process

isentropic process compressor

$$
ds = c_{po} \cdot \frac{dT}{T} - R \cdot \frac{dp}{p}
$$
 (7.21) in gas relationships 
$$
R \cdot \frac{dp}{p} = \eta_{pc} c_{po} \cdot \frac{dT}{T}
$$

$$
\frac{dp}{p} = \frac{1}{R} \cdot c_{po} \cdot \frac{dT}{T}
$$
\n
$$
\ln\left(\frac{p_1}{p_2}\right) = \frac{1}{R} \cdot \int_{T_2}^{T_{1s}} \frac{c_p}{T} dT
$$
\n
$$
\frac{1}{R} \cdot \int_{T_2}^{T_{1s}} \frac{c_p}{T} dT
$$
\n
$$
\frac{1}{P_1} \cdot \int_{T_2}^{T_{1s}} \frac{c_p}{T} dT
$$
\n
$$
\frac{1}{P_1} \cdot \int_{T_1}^{T_{1s}} \frac{c_p}{T} dT
$$
\n
$$
\frac{1}{P_1} \cdot \int_{T_2}^{T_{1s}} \frac{c_p}{T} dT
$$

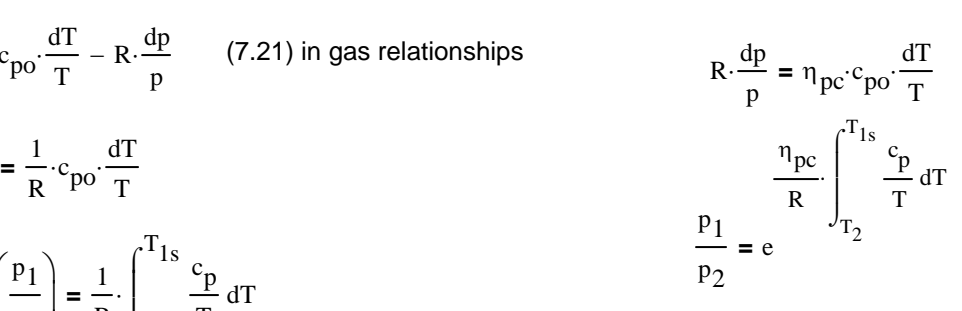

turbine

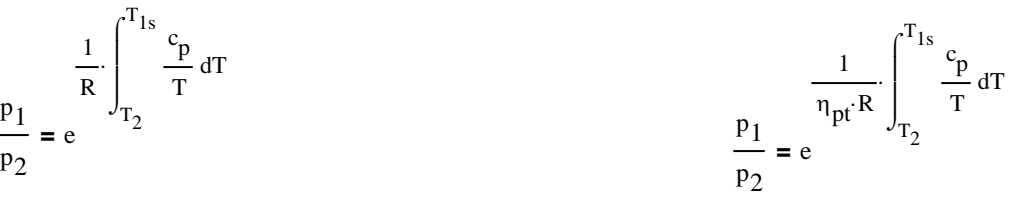

# *High Temperature Gas Turbines*

Advantages:

high efficiency - low specific fuel consumption high specific horsepower - small size and weight

Disavantages:

materials strength problems (Creep) see separate notes re: creep corrosion

Solutions:

better materials blade and combustor cooling ceramic materials

## *blade cooling*

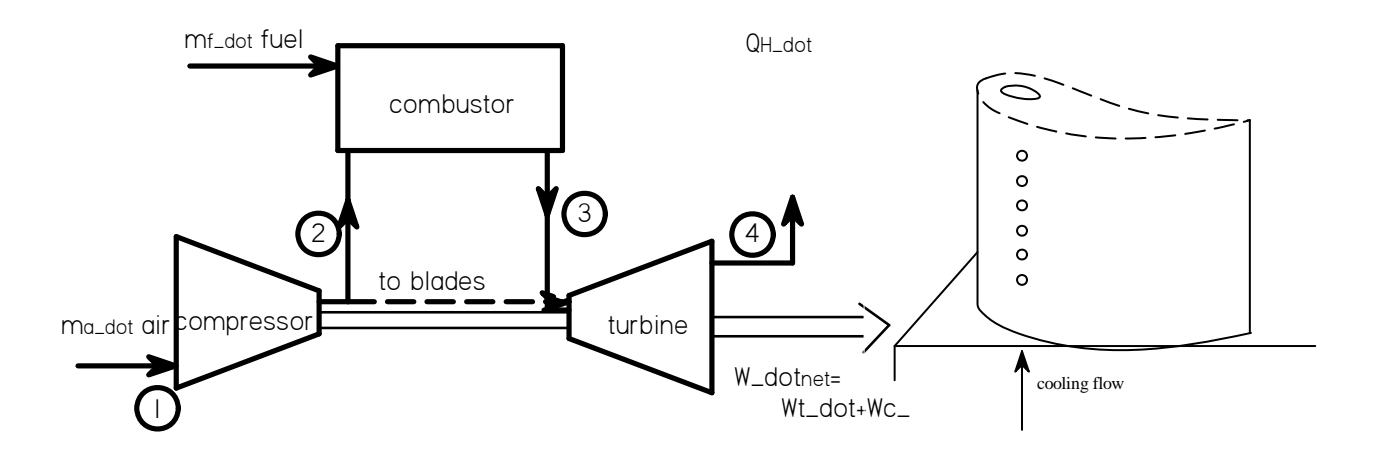

compressed air ducted into stationary AND rotor blades. Temperature reuduced by: convective heat transfer transpiration (evaporation of water from surface) film

nominal data for plot

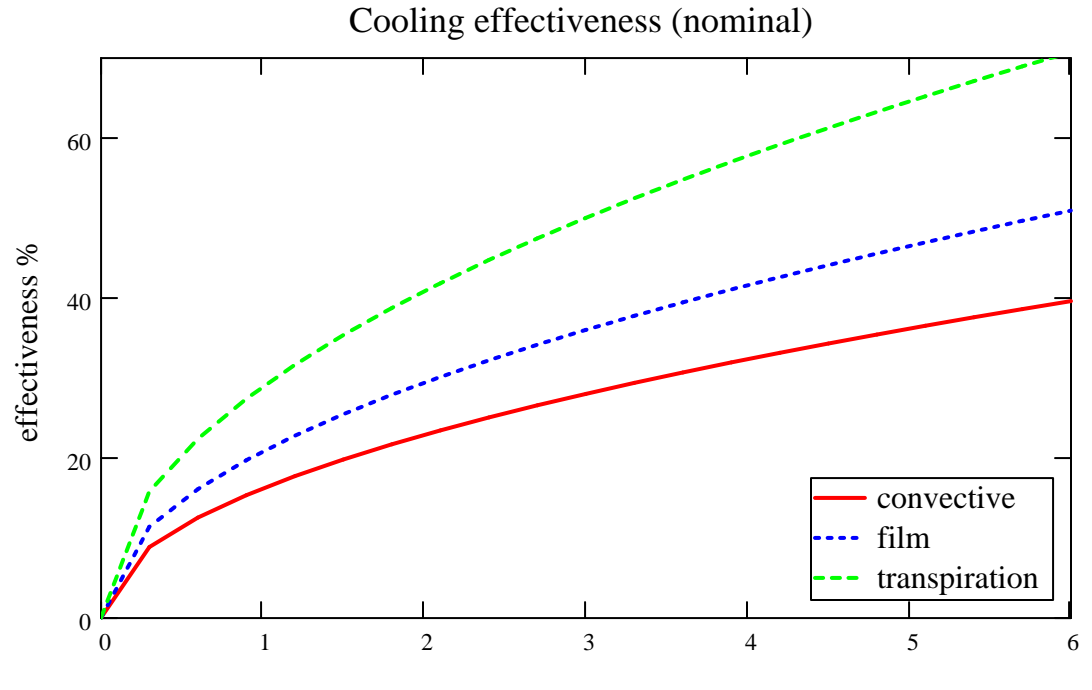

cooling flow/turbine flow %

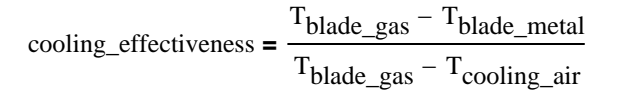

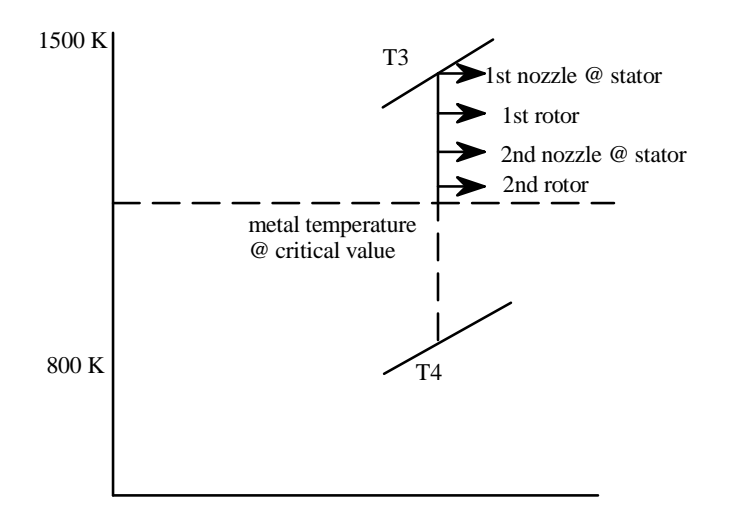

 $\frac{1}{1}$ st nozzle @ stator nominal  $\Delta T$  over stages defining where cooling is required

#### *Ceramic materials*

examples silicon nitride, silicon carbide can be pressed, bonded and/or sintered to produce complete rotor system

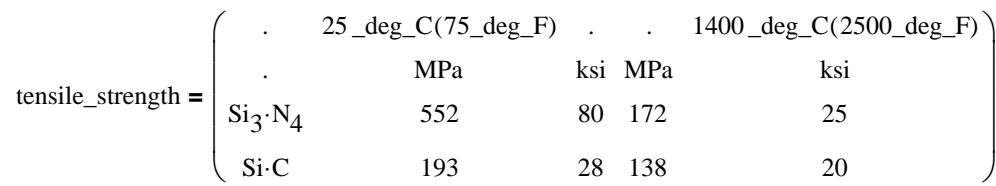

# *Intercooled Regenerative Gas Turbine*

typically two spool design

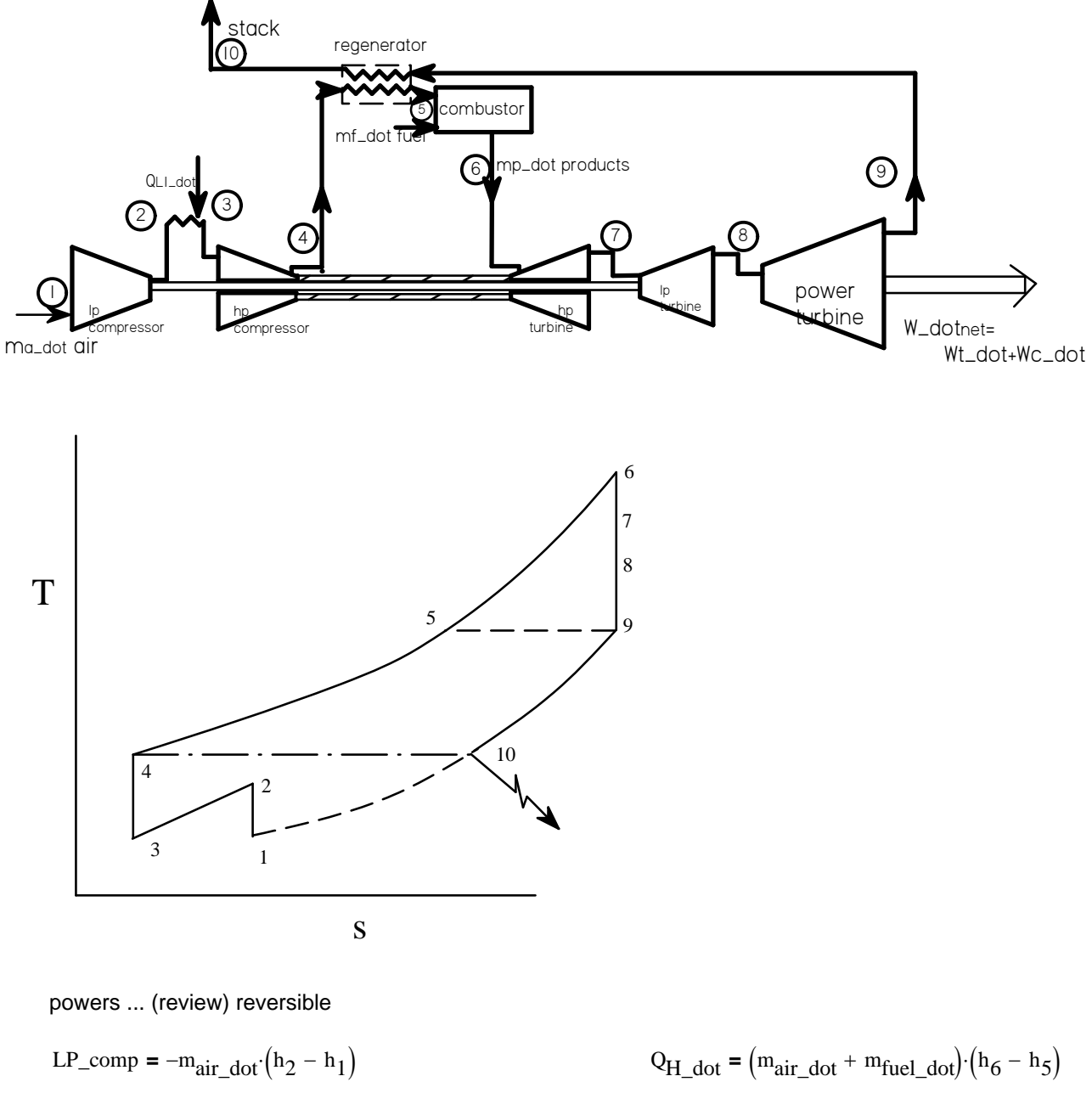

HP\\_comp = 
$$
-m_{air\_dot} (h_4 - h_3)
$$
  
HP\_turb =  $(m_{air\_dot} + m_{fuel\_dot}) \cdot (h_6 - h_7)$   
LP\_turb =  $(m_{air\_dot} + m_{fuel\_dot}) \cdot (h_7 - h_8)$   
Power\_turb =  $(m_{air\_dot} + m_{fuel\_dot}) \cdot (h_8 - h_9)$ 

 $w_dot_{LP\_comp}$  **=**  $-w_dot_{LP\_turb}$  $w_dot_{HP\_comp}$  = −w\_dot<sub>HP\_turb</sub>  $\frac{m_{air\_dot}}{m_{fuel\_dot}}$  from combustion analysis

#### *Marinization*

Problems:

- 1. sea water droplets in air (inlet)
- 2. sea water in fuel
- 3. coupling to the propeller
- 4. long ducting

Solutions:

1. sea water in air

1. design of inlet - demisters to remove droplets

demisters

wire mesh

- inertial separation
- 2. select corrosion resistant materials
- 3. surface treatment of components plating to improve corrosion resistance
- 4. water washing and abrasive cleaning
- 2. sea water in fuel
	- 1. treat to remove sodium
- 3. coupling to propeller (later)

4. long ducting

- inlet and exit pressures reduce the pressure ratio across turbine
	- reduction in power

increase in fuel consumption

additional effect from inlet density

$$
p \cdot v = R \cdot T
$$
 = >  $\frac{p}{\rho} = R \cdot T$   $\rho = \frac{p}{R \cdot T}$ 

static data for plot

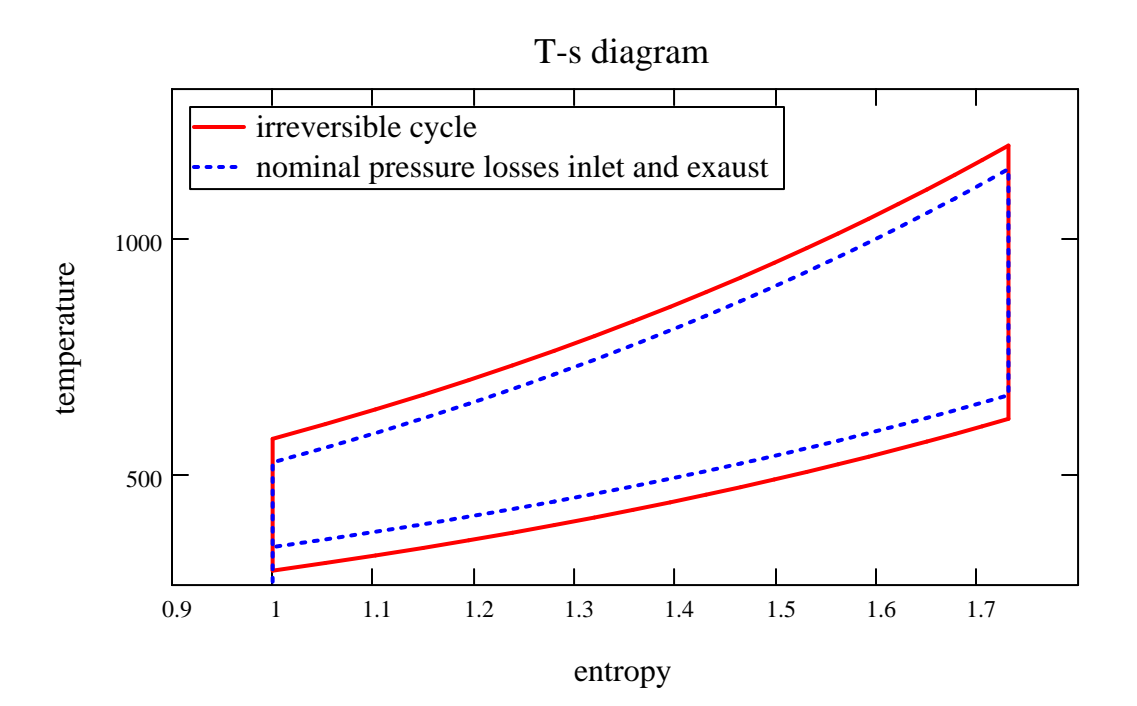

similar effect for T inlet > nominal cycle will walk up  $p_1$  curve

normally cannot increase  $T_H$  to account for these losses

#### *other issues/topics*

**Materials** 

coatings use of titanium

fuel treatment

sodium - bad - corrosion from products

remove by washing

add agents such as demulsifiers

water combines with sodium - remove by centrifuge

vanadium - in Bunker C combines with sulfur - creates corrosive combustion products GE fro example has an additive to modify ash to prevent adhering to blades

#### problem 3 above: coupling to propeller

- 1. Controllable Reversible Pitch Propeller (CRP)
- 2. reversing gearbox
- 3. electric drive
- 4. reversing turbine

concentric opposite direction direction blade annuli

#### *Brayton cycle applied to turbocharging reciprocating engines*

 $\text{comp} = -\text{m}_{\text{air}\_\text{dot}}(\text{h}_2 - \text{h}_1)$  $\text{stack} \qquad \text{turb} = (\text{m}_{\text{air}\_\text{dot}} + \text{m}_{\text{fuel}\_\text{dot}}) \cdot (\text{h}_3 - \text{h}_4)$ ma\_dot air compressor turbine 1  $\mathcal C$  $\odot$ 4 mf\_dot fuel in out

$$
w_{\text{dotcomp}} + w_{\text{dotturb}} = 0 = (m_{\text{air}\_\text{dot}} + m_{\text{fuel}\_\text{dot}}) \cdot (h_3 - h_4) - m_{\text{air}\_\text{dot}} \cdot (h_2 - h_1)
$$

$$
h_2 - h_1 = \left(1 + \frac{m_{fuel\_dot}}{m_{air\_dot}}\right) \cdot \left(h_3 - h_4\right)
$$

 $\mathsf I$ ⎝

 $\frac{1}{\text{cm}} \frac{1}{\text{cm}} = \frac{1}{\text{cm}} = \$ 

 $\int$  p<sub>3</sub> may be > or < p<sub>2</sub> depending on what happens in engine

power ...

#### *combined cycles - gas turbine and Rankine - or other*

3 maximum available power from T4 -> T5 T 4 2 5 1 s w\_dot <sup>⎛</sup> rev <sup>⎜</sup> ⎝ ⎞ ⎟ <sup>⎠</sup> <sup>⋅</sup> <sup>−</sup> ( <sup>⋅</sup> ⋅ − ⋅ T0 s4 T0 s 5 T ds v dp dh cpp ⋅dT assuming cpp constant ds **=**  ) **<sup>=</sup>**h4 <sup>−</sup> h5 <sup>−</sup> T0⋅(s4 <sup>−</sup> <sup>s</sup> **<sup>=</sup>**ψ<sup>4</sup> <sup>−</sup> <sup>ψ</sup>5 **=** h4 h5 <sup>−</sup> <sup>5</sup>) m\_dot max ⎛ ⎜ ⎝ dh if ... **<sup>=</sup> <sup>=</sup>**dp **=** 0 ds ln **<sup>=</sup>**dh <sup>−</sup> p4 p5 patmos **=** second law ... <sup>T</sup> T4 ⎞ ⎟ ⎠ **<sup>=</sup>**=> <sup>s</sup> <sup>−</sup> <sup>4</sup><sup>s</sup> <sup>5</sup>**=** cpp <sup>⋅</sup> <sup>T</sup> T T5 ⎛ w\_dotrev ⎞ ⎟ ⎛ T4 ⎞ ⎞ ⎛

 $\mathsf I$ ⎝

⎠

 $\mathsf I$ ⎝  $\overline{\phantom{a}}$ ⎠

 $\overline{\phantom{a}}$ ⎠

example LM 2500 
$$
T_4 := 825
$$
 K  $GT\_power := 330 \frac{kW}{kg}$  kJ := 1000J  
\n $T_0 := 300$  K  
\n $1 < c_{p\_prod} < 1.33$   $c_{p\_prod} = 1.08 \frac{kJ}{kg \cdot K}$   
\n $T_5 := \begin{pmatrix} 500 \\ 400 \\ 300 \end{pmatrix}$   
\n $T_6 \cdot \ln \left( \frac{T_4}{T_5} \right) = \begin{pmatrix} 150.233 \\ 217.176 \\ 303.48 \end{pmatrix}$   $\left( \frac{w\_dot_{rev}}{m\_dot_{max}} \right)_{max} = W\_m\_dot_{max}$   
\n $T_4 - T_5 = \begin{pmatrix} 325 \\ 425 \\ 525 \end{pmatrix}$   $T_0 \cdot \ln \left( \frac{T_4}{T_5} \right) = \begin{pmatrix} 150.233 \\ 217.176 \\ 303.48 \end{pmatrix}$  W\\_m\\_dot\_{max} :=  $c_{p\_prod} \left( T_4 - T_5 - T_0 \cdot \ln \left( \frac{T_4}{T_5} \right) \right)$  K

$$
W_{m\_dot{1}}\text{dot}_{max} = \begin{pmatrix} 188.749 \\ 224.45 \\ 239.241 \end{pmatrix} \frac{kJ}{kg}
$$

$$
\frac{\text{W\_m\_dot\_max}}{\text{GT\_power}} = \begin{pmatrix} 0.572 \\ 0.68 \\ 0.725 \end{pmatrix}
$$